# **ELEMENTE DE MODELARE ALE CIRCUITELOR LINEARE**

În software ATP-EMTP pot fi modelate următoarele tipuri de ramuri de circuit lineare:

- necuplate, cu elemente concentrate R-L-C serie (tipul 0);
- cuplate mutual, cu elemente R-L-C serie concentrate (tipul  $1, 2, 3,...$ ):
	- circuite **Π** monofazate;
		- − circuite **Π** polifazate;
- cuplate mutual, cu elemente R-L concentrate (tipul 51, 52, 53,...);
- elemente cu parametri distribuiți și matrice de transformare constantă (tipul  $-1,-2,-3$ .):
	- model de linie cu parametri constanți (rezistență concentrată fără distorsiuni sau circuit  $\Pi$  exact):
		- transpus model Clarke;
		- netranspus model K. C. Lee;
		- $-$  model de linie dublu circuit cu parametri constanti;
	- model de linie cu parametri dependenți de frecvență (JMARTI);
	- model de linie recursiv convolutiv (SEMLYEN);
- circuite **Π** conectate în cascadă (numai pentru regim cvasi-staţionar);
- ramuri fazor **[Y]** (numai pentru regim cvasi-stationar).

Pentru toate elementele concentrate există un format în precizie normală şi unul de înaltă precizie.

Pentru cele mai multe din tipurile de ramuri de circuit de mai sus există programe suport, care pot fi folosite pentru a genera datele necesare într-un fişier de date de intrare corect.

#### **Locul datelor ramuri de circuit în structura fişierului de intrare**

Liniile de program pentru date ramuri preced întotdeauna grupul liniilor de date întrerupătoare. Asta înseamnă că ele trebuie să urmeze după liniile de date diverse (când TACS HYBRID nu este activ) sau după o grupare de linii de date TACS sau MODELS (când TACS HYBRID sau MODELS este folosit).

Trebuie reținut că atât liniile de date pentru ramuri de circuit lineare cât și nelineare aparţin aceluiaşi grup de linii de date. Ele pot fi aşezate într-o ordine oarecare. Nu trebuie uitat faptul că o grupare de linii de date trebuie încheiată cu o linie specială BLANK.

### **Formate diferite**

Linia specială "\$VINTAGE, 1" oferă un format de înaltă precizie. Câmpurile R, L şi C sunt trecute de la precizie limitată (format E 6.2) la înaltă precizie (E 16.0) când linia specială "\$VINTAGE, 1" precede o linie de date latură (sau un grup de asemenea linii de date). Dacă "\$VINTAGE, 0" urmează după acea linie de date (grup de linii de date), atunci formatul de înaltă precizie se transformă în format normal.

#### **Definirea conectivităţii**

Fiecare ramură este definită prin borne (BUS1 şi BUS2). Prin alocarea numelor nodurilor la aceste borne conectivitatea este definită. Însă bornele cu numele nodurilor nu specifică univoc o ramură: pot exista două (sau mai multe) ramuri în paralel, care au aceleaşi nume ale bornelor. Numai într-un număr limitat de cazuri trebuie să se facă distinctie între ramuri:

- cerere la rezultate a curentului prin ramură (marcaj în coloana 80);
- folosirea ramurii de referință.

Dacă nu se iau măsuri speciale, ordinea apariției la intrare este importantă pentru ramurile paralele. Dacă două sau mai multe ramuri paralele apar la intrare prima din ele va fi folosită ca ramură de referinţă sau va genera curentul ramurii cerut la rezultate. Atunci când trebuie făcută o distinctie între două ramuri paralele, este suficient să se modifice ordinea numelor nodurilor.

#### **Opţiunea ramurii de referinţă**

Când există două sau mai multe ramuri care au aceleaşi elemente cu aceleaşi valori, există o posibilitate de micşorare a memoriei de stocare. În acest caz trebuie specificate bornele ramurii ce este definită (BUS1 şi BUS2) şi, adiţional, în câmpurile BUS3 şi BUS4, trebuie făcute referiri la bornele ramurii de referință (BUS1 și BUS2). Toate celelalte câmpuri rămân goale.

Ramura care va fi făcută ramură de referință trebuie definită în prealabil. Secvența în care sunt specificate numele nodurilor este esențială.

# **Linii de program pentru modelarea ramurilor necuplate, circuite serie R-L-C cu parametri concentraţi (ramuri de tip 0)**

Pot fi utilizate trei *formate* diferite de linii de program:

- formatul normal (\$VINTAGE, 0);
- formatul de mare precizie (\$VINTAGE, 1);
- formatul liber.

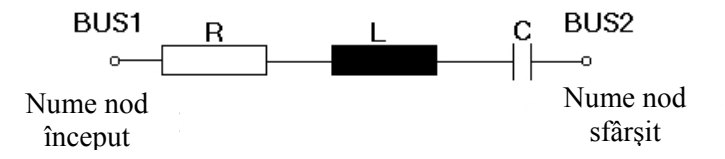

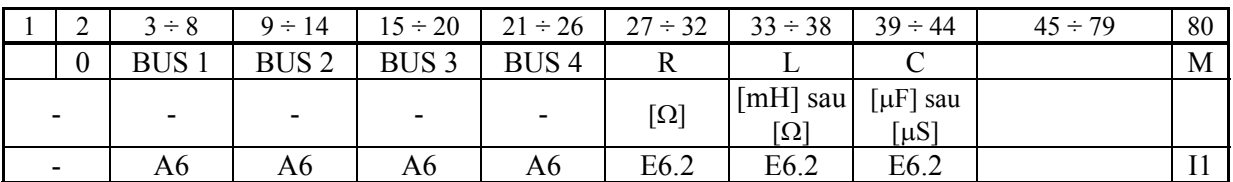

#### **1. Formatul normal (\$VINTAGE , 0) - implicit**

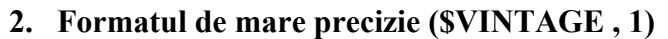

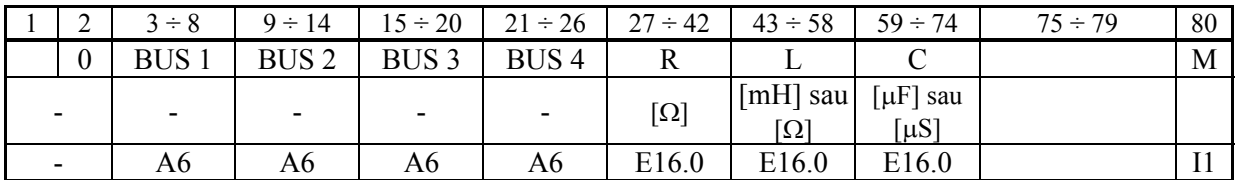

# **3. Formatul liber**

Este un format mai putin uzual, care poate fi folosit pentru introducerea ramurilor RLC, numai dacă sunt respectate următoarele reguli de introducere a datelor:

- separarea câmpurilor prin virgule;
- spatiile libere sunt total ignorate iar denumirile nodurilor sunt modificate;
- nu se introduce nume de nod după coloana 26;
- nu se introduc valori înainte de coloana 27;
- este obligatoriu să existe, întotdeauna, un număr de cinci virgule înaintea coloanei 26 (delimitând un câmp pentru tip şi patru câmpuri pentru nume de noduri) şi un total de 8 virgule după coloana 27 (delimitând trei câmpuri numerice pentru R, L ,C urmate de şase câmpuri fictive);
- pentru returnarea datelor în fişierul cu rezultate trebuie folosită numai coloana 80.

# **Semnificaţia parametrilor:**

- Primul câmp: 0 reprezintă tipul datelor ramuri de circuit.
- **BUS1, BUS2**: numele nodurilor terminale a retelei. Fiecare nod poate fi specificat ca 6 caractere alfanumerice. Spaţiul liber, ca nume, este înţeles ca legătură la pământ.
- **BUS3, BUS4** : se referă la numele laturii de referință. Atunci când BUS3 și BUS4 sunt specificate, câmpul RLC trebuie lăsat liber.
- **R** : valoarea rezistentei  $[\Omega]$ .
- **L** : valoarea inductanței [mH] sau a reactanței inductive  $[\Omega]$ , depinzând de parametrul din datele inițiale XOPT
	- $-$  inductanta **L** [mH] pentru XOPT = 0 ori spatiu liber;
	- $-$  reactanta **X** =ωL=2πfL [Ω] pentru XOPT = f.
- $\bullet$  C: valoarea capacității sau susceptanței capacitive (în  $\mu$ F respectiv  $\mu$ S, depinzând de parametrul COPT):
	- $\alpha$  capacitatea **C** [ $\mu$ F] COPT = zero sau spațiu liber;
	- susceptanța  $\mathbf{B} = \omega C = 2\pi f C \left[ \mu S \right]$  pentru COPT = f.
- **M**: În funcție de valoarea din această locație va putea fi citit un anumit rezultat, există următoarele patru posibilităţi de a obţine rezultatele:
	- $\checkmark$  1 curentul prin ramură;
	- $\checkmark$  2 căderea de tensiune;
	- $\checkmark$  3 curentul și căderea de tensiune
	- $\checkmark$  4 fluxul de putere prin ramură și energia vehiculată pe durata simulării.

#### **Exemple de linii de date laturi de tip 0**:

C 1 2 3 4 5 6 7 8 C 345678901234567890123456789012345678901234567890123456789012345678901234567890 \$VINTAGE, 0 {Numai daca anterior, in modulul de date laturi, s-a declarat \$VINTAGE, 1} \$UNITS, 0., 0. 0N001 N002 32.000 0N002 N003 1.2740<br>0N003 N004 1.2740 0N003 N004 1.2740<br>0N004 N005 1.5E-3 0N004 N005<br>0N005 N006<br>0N006 N007 523.6510.2532.1E-4 0N006 N007 25.17 5.631 5.E-3<br>0N008 100.35 100.35 0N005 N010 N005 N006<br>0N010 N008 0<sub>N010</sub> \$VINTAGE, 1 \$UNITS, 50.0, 0.0<br>0R022 R023 2.46262477E-01 3.81722334E-01 4.06968628E-03 0S022 S023 R022 R023 0T022 T023 R022 R023

#### **Schimbarea unităţilor de măsură**

 Parametrii XOPT şi COPT sunt declaraţi în linia de *date generale numere întregi*, valorile acestora putând fi modificate în interiorul fişierului sursă, în modulul destinat datelor laturi ale circuitului, prin intermediul liniei de comandă \$UNITS:

```
C 1 2 3 4 5 6 7 8
C 345678901234567890123456789012345678901234567890123456789012345678901234567890 
$UNITS,NUM1,NUM2
```
Parametrii **NUM1** și **NUM2** se referă la unitățile de măsură pentru inductanțe și respectiv capacități, indicând, în același timp, frecvența la care se face calculul impedanței, respectiv al susceptanței. Valoarea "-1" are semnificația revenirii la valorile declarate prin linia de comandă \$UNITS anterioară.

#### Exemple de aplicare \$UNITS:

```
C 1 2 3 4 5 6 7 8
C 345678901234567890123456789012345678901234567890123456789012345678901234567890 
--------------------------------- 
$UNITS, 50.0, 0. {reactanţa inductivă în Ω, capacitatea în μF; 
       --------------------------------- 
$UNITS, 0., 50. {inductanţa în mH, susceptanţa capacitivă în μS; 
--------------------------------- 
$UNITS, 50.0, 50.0 {reactanța inductivă în Ω, susceptanța capacitivă în \mu S;
--------------------------------- 
$UNITS, -1, -1. {inductanţa în mH, susceptanţa capacitivă în μS. 
--------------------------------- 
--------------------------------- 
BLANK card ending all branch data
```
# **Circuite RLC cu parametri concentraţi, cuplate mutual (tip 1, 2, 3,...)**

#### **Utilizări generale**

Acest model se poate folosi în cazul unor circuite polifazate, pentru luarea în calcul a cuplajelor inductive şi capacitive dintre faze.

Modelul, cunoscut sub numele de "*echivalent PI polifazat cu parametri nominali*" poate fi utilizat pentru simularea fenomenelor tranzitorii în linii scurte sau cabluri. Prin conectarea mai multor secțiuni scurte în serie, ținând cont de transpoziții (dacă există), se poate obține un model tranzitoriu pentru o linie lungă. Totuși, o asemenea soluție conduce la creșterea timpului de calcul și a memoriei ocupate, astfel încât această soluție pentru modelarea retelelor cu linii lungi trebuie folosită doar atunci când modelele mai sofisticate, de exemplu cele cu parametri distribuiţi, sunt inadecvate.

În cazul folosirii modelului pentru linii electrice calculul parametrilor acestor circuite se poate realiza folosind programele specializate LINE CONSTANTS şi CABLE CONSTANTS. Parametrii circuitului modelat apar în liniile de date sub forma parametrilor proprii şi mutuali dintre faze, care sunt dificil de calculat.

Schema echivalentă a unui circuit ..**Π**" trifazat cu cuplaie mutuale este de forma:

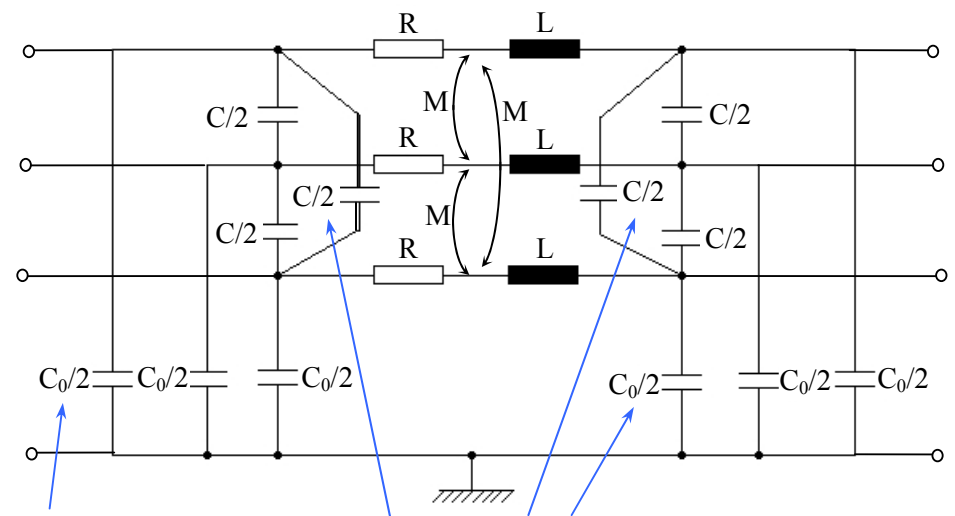

Valorile capacităţilor înscrise în fişierul sursă sunt alocate automat, câte o jumătate la cele două extremități ale circuitului.

### **Cazuri degenerate**

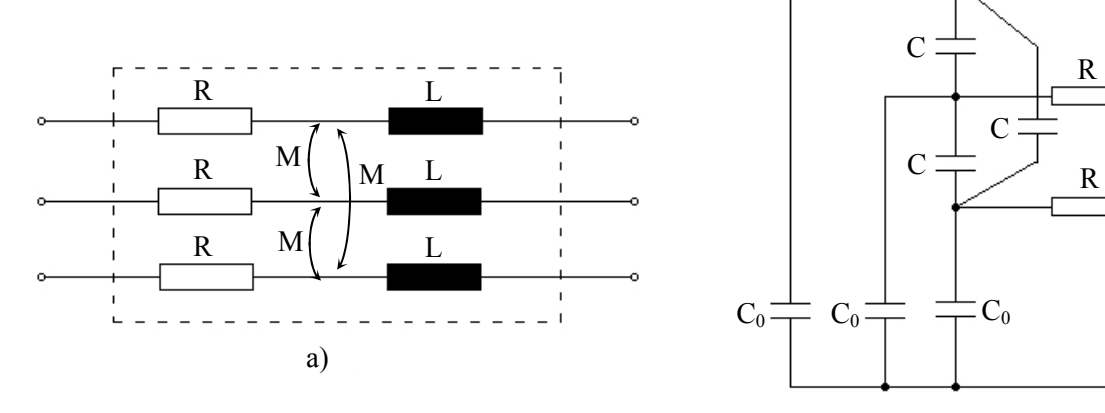

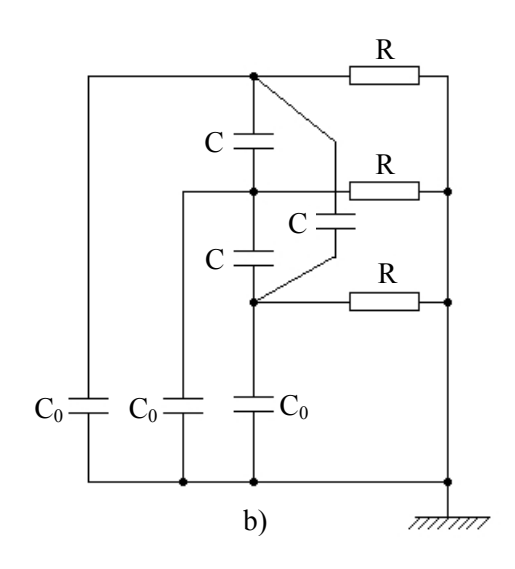

**a) [C]=[0]** - Se reprezintă numai ramuri RL cuplate mutual; este disponibil însă şi un format de introducere a datelor separat (date ramuri de tip tip 51,52,..).

**b)**  $[L]=0$ ] - Dacă utilizatorul dorește să modeleze o baterie de condensatoare în Y sau  $\Delta$ , poate folosi acest circuit prin introducerea unei rezistenţe serie destul de mare pentru a reprezenta un circuit deschis. Există o limitare în folosirea valorilor mari.

Matricea **C**, specificată în fişierul de intrare, trebuie să aibă valori numerice de două ori mai mari decât valorile reale ale matricei modelate, deoarece valorile specificate sunt alocate jumătate la început şi jumătate la sfârşitul modelului, iar acelea de la sfârşit sunt, practic, deconectate, datorită impedanței serie foarte mari.

**c)** Se poate obţine şi echivalentul **PI** pentru o singură fază (adică fără cuplaje). Diferenţa față de reprezentarea printr-o ramură de **tip 0** este aceea că se poate introduce capacitatea față de pământ în mod direct și nu ca două ramuri separate. În acest caz, se utilizează doar ramuri de tip 1.

# **Formatul normal (\$VINTAGE , 0) - implicit**

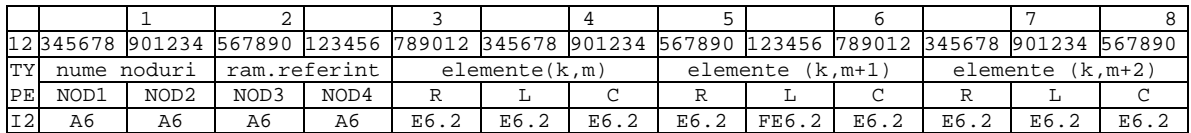

# **Observaţii:**

1. *k* şi *m* reprezintă coordonatele elementului respectiv (numărul liniei şi respectiv al coloanei) în matricele **[R], [L], [C]**.

2. Matricele **[R], [L]** şi **[C]** sunt simetrice, deci este nevoie să se specifice numai elementele de pe diagonală şi de sub aceasta.

3. În coloana **80** este permisă numai valoarea 2 (tensiunea la bornele ramurii) şi numai pe primele două linii de date ale grupului. Nu este posibil a se indica, drept rezultat, curentul ramurii.

4. Valorile capacităților de cuplaj se introduc precedate de semnul  $, \ldots, \ldots$  în formatul de mare precizie.

### **Semnificaţia parametrilor:**

**ITYPE**: pot fi folosite numere de la 1 la 40 pentru a identifica ramurile circuitului PI echivalent, deci pot fi modelate circuite electrice cu până la 40 de ramuri cuplate inductiv si capacitiv.

**NOD1, NOD2:** numele nodurilor terminale ale fiecărui circuit (de exemplu, al fiecărei faze).

**NOD3, NOD4:** numele nodurilor ramurii de referință. Acestea se înscriu numai pe prima fază a grupului de linii de date folosit pentru circuitul PI echivalent ăi reprezintă numele nodurilor primei faze a grupului de referință. Pe următoarele linii de date ale circuitului cu cuplaje (de exemplu, pe celelalte faze) se specifică doar numele nodurilor fazelor pentru ramura reprezentată prin acest grup.

Valorile RLC nu se specifică, în cazul utilizării procedurii de referință.

**R** : valoarea rezistentei  $[\Omega]$ .

**L** : valoarea inductantei [mH] sau a reactantei inductive  $[\Omega]$ , depinzând de parametrul din datele initiale XOPT:

- inductanța **L** [mH] pentru XOPT = 0 ori spațiu liber;
- $-$  reactanta **X** =ωL=2πfL  $[Ω]$  pentru XOPT = f.

 $C$ : valoarea capacității sau susceptanței capacitive (în  $\mu$ F respectiv  $\mu$ S, depinzând de parametrul COPT):

- $\alpha$  capacitatea **C** [ $\mu$ F] COPT = zero sau spatiu liber;
- $\alpha$  susceptanta  $\mathbf{B} = \omega C = 2\pi f C \left[ \mu S \right]$  pentru COPT = f.

**Valorile parametrilor R, L, C sunt date pentru toată lungimea tronsonului de linie.** 

### **Formatul de mare precizie (\$VINTAGE , 1)**

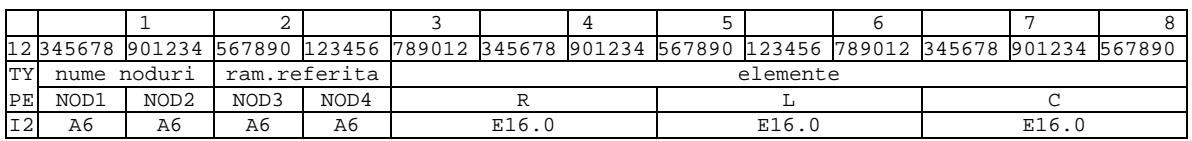

### **Valorile parametrilor R, L, C sunt date pentru toată lungimea tronsonului de linie.**

## **Exemplu de introducere a datelor:**

Pentru un segment de linie trifazată cu un conductor de nul de lucru, se foloseşte setul următor de linii de date:

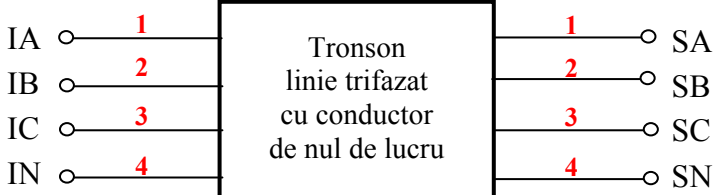

### **Format normal -** Sunt necesare 5 linii de date.

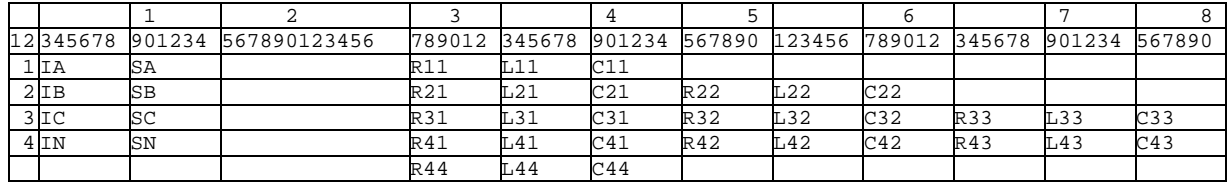

### **Formatul de mare precizie -** Sunt necesare 10 linii de date.

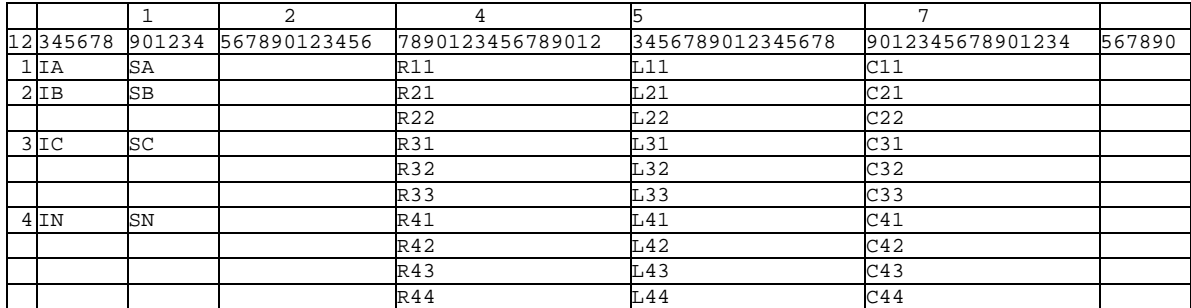

# **Exemplu de utilizare a procedurii de referinţă**:

Dacă alt tronson de linie are toţi parametrii identici cu ai aceluia declarat anterior, nodurile sale vor avea alte nume, dar valorile parametrilor sunt date prin procedura de referinţă, astfel:

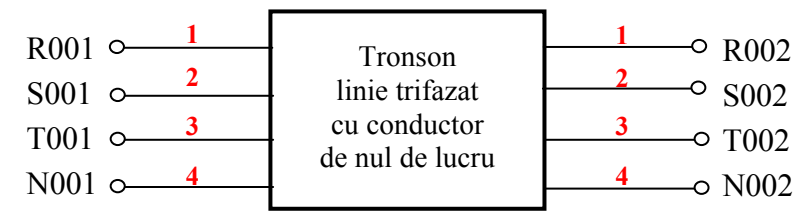

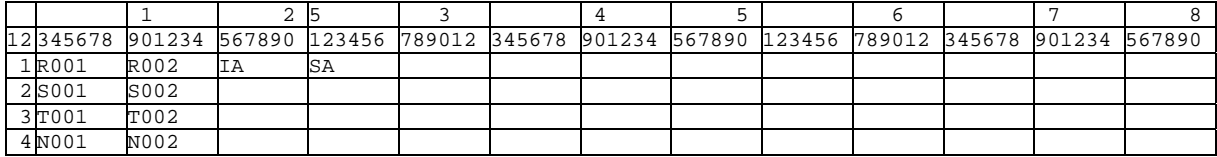

# **Circuite cu parametri uniform distribuiţi, cuplate mutual (tip -1, -2, -3,...)**

#### **Aspecte generale**

Reprezentarea liniilor electrice sub formă de circuite cu parametri uniform distribuiti este cel mai corect procedeu de modelare, având în vedere constructia acestora. Datorită dificultăţilor de calcul legate de această reprezentare, ea nu este folosită decât dacă este absolut necesar, în situații în care folosirea circuitelor cu parametri concentrați conduce la erori inadmisibil de mari, erori care pot afecta rezultatele chiar şi calitativ, nu numai cantitativ. Asemenea situații apar la studiul liniilor lungi chiar și în regim permanent sinusoidal sau la studiul regimurilor tranzitorii în care apar oscilaţii de înaltă frecvenţă.

În functie de geometria liniilor aeriene și a cablurilor se face deosebire între linii transpuse și linii netranspuse. De asemenea, se face distincție între parametrii folosiți pentru realizarea modelului: *parametri constanţi* sau *parametri dependenţi de frecvenţă*.

Schema de principiu a unei porțiuni de lungime Δx dintr-o linie monofazată este de forma:

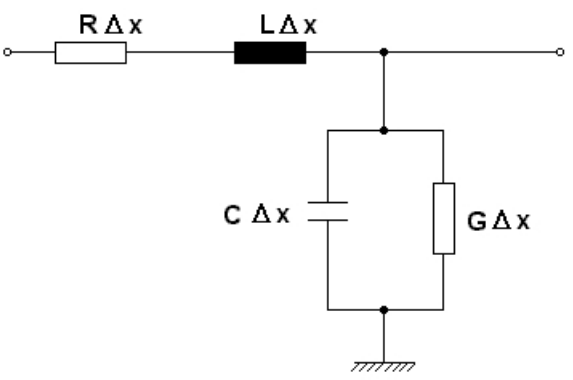

Acestei scheme îi corespund ecuațiile:

$$
-\frac{\partial u}{\partial x} = L\frac{\partial i}{\partial t} + Ri, \quad -\frac{\partial i}{\partial x} = C\frac{\partial u}{\partial t} + Gi.
$$

Dacă linia este polifazată sistemul de ecuaţii devine de forma :

$$
-\frac{\partial u}{\partial x} = [L]\frac{\partial i}{\partial t} + [R]i, \quad -\frac{\partial i}{\partial x} = [C]\frac{\partial u}{\partial t} + [G]i
$$

Modelele de linii ca circuite cu parametri uniform repartizați nu folosesc valori de fază. Se folosesc fie valorile modale fie valorile de secvenţă. Dată fiind dificultatea determinării acestor parametri, matricele [R], [L] şi [C], acestea pot fi calculate cu programele LINE CONSTANTS sau CABLE CONSTANTS, pe baza caracteristicilor geometrice şi de material ale liniilor reale.

 Atât componentele modale cât şi componentele de secvenţă au fost introduse ca procedee de simplificare a analizei circuitelor polifazate.

În cazul *componentelor de secvenţă* (secvenţele directă, inversă şi homopolară sau componentele Fortesque) analiza circuitelor trifazate poate fi redusă la analiza unor circuite monofazate formate prin anumite combinații ale schemelor de secvență corespunzătoare circuitului trifazat, funcție de tipul nesimetriei analizate, după care componentele de fază sunt reconstituite prin folosirea matricei de transformare.

 În manieră similară se procedează şi în cazul utilizării componentelor Clarke, utilizând schemele de secvență  $\alpha$ ,  $\beta$  și 0.

În cazul *componentelor modale*, analiza unui circuit polifazat este redusă la analiza a mai multe circuite monofazate independente (atâtea circuite câte moduri există), a căror parametri sunt diferiţi pentru fiecare mod. Rezultatele (tensiuni, curenţi, impedanţe) se transformă în valori de fază folosind, de asemenea, o matrice de transformare. Componentele modale au caracter mai abstract decât componentele de secvență, fără raportare directă la fenomenele reale din circuite şi, astfel, ceva mai dificil de utilizat.

Cele două posibilități se folosesc în funcție de faptul dacă linia reală este sau nu transpusă.

Pentru liniile **netranspuse**, se utilizează analiza modală (respectiv calculul valorilor proprii și a vectorilor proprii ai matricelor parametrilor electrici). Datele de intrare conțin cantitățile modale (R<sub>mode</sub>, L<sub>mode</sub>, C<sub>mode</sub>), precum și o matrice de transformare modală [T<sub>i</sub>] cu numere complexe.

Numărul de moduri este egal cu numărul de faze. Programele de calcul a parametrilor liniilor (LINE CONSTANTS, CABLE CONSTANTS) permit utilizatorului să specifice frecvența la care trebuie calculată matricea de transformare. Prin urmare, utilizatorul va alege această frecvenţă egală cu o valoare din zona de interes pentru regimurile tranzitorii simulate.

Pentru liniile **transpuse**, se poate utiliza, de asemenea, analiza modală. Folosirea componentelor de secvență este, însă, mai avantajoasă, deoarece reduce volumul de calcul. Numărul componentelor de secventă este întotdeauna mai mic sau egal în raport cu numărul de moduri, iar pentru linii cu transpoziţie totală există numai două secvenţe distincte, indiferent de numărul de faze ( $N =$  numărul de faze), și anume:

- $\checkmark$  secvența 0 (homopolară) :  $Z_0 = Z_p + (N-1) Z_m$ , unde  $Z_p$  este impedanța proprie a conductorului de fază, iar  $Z<sub>m</sub>$  este impedanța mutuală, aceeași între toate perechile de conductoare din cauza transpozițiilor;
- $\checkmark$  (N-1) secvente de linie (directe) identice :  $Z_L = Z_p Z_m$ .

Pentru liniile trifazate netranspuse, numărul de moduri și numărul de secvențe este acelaşi, egal cu 3.

Cele mai multe modele nu folosesc *valorile totale* pentru parametrii modali sau de secvență ci *valori lineice*. Prin urmare, este important ca lungimea liniei să fie specificată, în unităţi corespunzătoare.

#### **Modelul de linie cu parametri constanţi (independenţi de frecvenţă)**

Pentru transpunerea liniilor electrice în scheme echivalente, pot fi utilizate trei tipuri de modele:

- modelul liniilor fără distorsiuni;
- modelul cu rezistente concentrate;
- modelul PI exact.

### **Modelul liniilor fără distorsiuni**

O linie de transport este lipsită de distorsiuni dacă parametrii ei satisfac relaţia:

$$
\frac{R}{L} = \frac{G}{C}.
$$

Desigur, conductanţa de scăpări reală pentru o LEA este aproape nulă şi nu este nici o problemă din partea programului de a introduce o valoare mică, diferită de zero.

Dacă utilizatorul doreşte modelarea liniilor fără distorsiuni, se face presupunerea că valoarea *R* ţine seama de toate pierderile liniei. Programul împarte pierderile în *pierderi longitudinale* și *pierderi transversale* prin calculul rezistenței serie R și a conductanței de pierderi *G* cu relația:

$$
\frac{R_{longitudinal}}{L} - \frac{G_{transversal}}{C} = 0.5 \cdot \left(\frac{R}{L}\right)
$$

Cu această relatie, rezultatele de regim cvasistationar sunt identice, practic, dacă linia este modelată fără distorsiuni sau în alt mod. Răspunsurile tranzitorii diferă mai ales în privinţa creşterii iniţiale a impulsurilor de tensiune.

#### **Modelul cu rezistenţă concentrată**

În acest model, rezistența serie (longitudinală) este reprezentată prin elemente de circuit concentrate. Programul împarte linia, în mod automat, în două jumătăți, introducând jumătate din rezistenţă la mijlocul acesteia şi câte un sfert la fiecare capăt. Celelalte două circuite componente ale modelului conțin numai inductanțe și capacități.

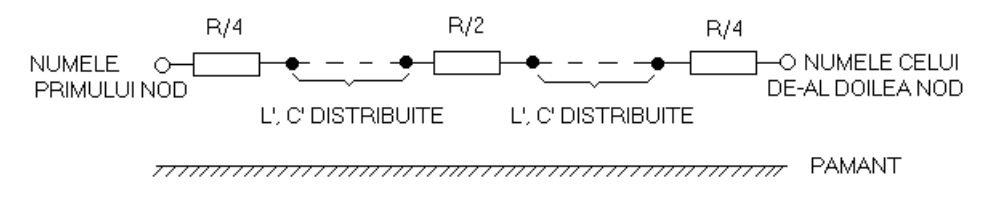

La frecvente înalte, de ordinul a 200 kHz, în regim permanent rezultatele unui astfel de model sunt eronate, motiv pentru care în pachetul de programe ATP s-a dezvoltat o altă optiune numită "echivalent fazorial exact", generată de linia specială de comandă EXACT PHASOR EQUIVALENT.

#### **Modelul PI exact**

În acest caz, pentru soluţia fazorială, rezistenţa este concentrată (1/4 la fiecare capăt şi jumătate în mijloc ca şi mai sus). Aceasta corespunde cu modelarea ciclurilor cu paşi de timp. Dacă utilizatorul dorește reprezentarea exactă și pentru soluția fazorială, utilizând ecuatiile liniilor lungi, acest lucru se poate obtine prin linia specială de cerere: EXACT PHASOR EQUIVALENT

|                 |      |                       |             |                        |                           |      |      |               |            |                |                    | 12 345678 901234 567890 123456 789012 345678 901234 567890 12 34 56 78901234567890123456789 |  |
|-----------------|------|-----------------------|-------------|------------------------|---------------------------|------|------|---------------|------------|----------------|--------------------|---------------------------------------------------------------------------------------------|--|
| IT.<br>YP<br>E, |      | Nume noduri<br>ramură | Nume noduri | ramură de<br>referintă | R                         | Α    | B    | Lun-<br>gimea | F.         | IN UN OS<br>CH | ILIPIIP<br>$F_{i}$ |                                                                                             |  |
|                 | NOD1 | NOD <sub>2</sub>      | NOD3        | NOD4                   | $(\Omega/\ln n)$<br>qime) |      |      |               |            |                |                    |                                                                                             |  |
|                 | A6   | A6                    | A6          | A <sub>6</sub>         | E6.2                      | E6.2 | E6.2 | E6.2          | $I2I12I12$ |                |                    |                                                                                             |  |

**Formatul normal de linie de date (\$VINTAGE, 0) - implicit**

# **Formatul de mare precizie (\$VINTAGE, 1)**

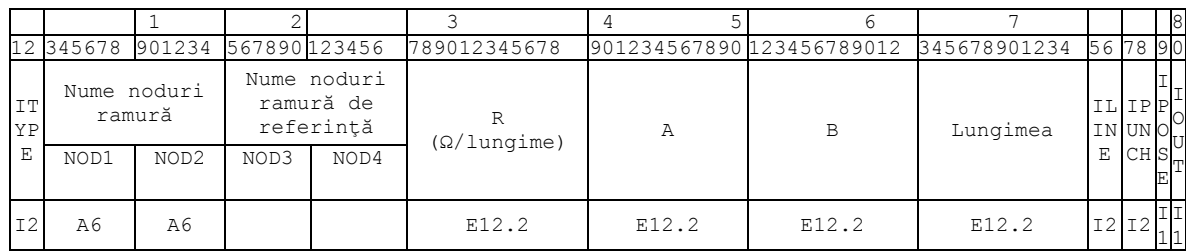

### **Semnificaţia parametrilor:**

**ITYPE:** indică ordinea fazelor prin numerele -1 , -2 , -3 , ... , -N. Se foloseşte câte o asemenea linie de date pentru fiecare fază. Dacă N este mai mare decât 9, indicatorii fazelor sunt alfabetici (10 = - A, 11 = - B etc.).

**NOD1, NOD2**: numele nodurilor terminale ale fiecărei faze. Nodurile pot fi şi legate la pământ, fapt recunoscut prin câmpul blanc.

**NOD3, NOD4**: se poate folosi procedura de declarare prin referinţă. Se foloseşte aceeaşi regulă ca şi la transformatoare sau ca şi în cazul laturilor de tip 1,2,3,..., deci numai prima linie de date (prima fază) are nodurile de referinţă specificate prin numele nodurilor ce apar pe prima linie de date din setul de referinţă. Următoarele linii de date (următoarele faze) specifică doar numerele de ordine consecutive şi numele nodurilor de intrare, nu şi nodurile setului de referinţă şi nici valorile parametrilor electrici R, L, C.

**R:** rezistenta modală lineică în  $\Omega$ /lungime. Unitățile de măsură a distanței pentru "A" , "B" şi "lungime" (lungimea tronsonului de linie) trebuie să fie aceleaşi.

**A**: dependent de "ILINE", "A" se introduce aşa cum se arătă în următorul tabel.

**B**: dependent de "ILINE". "B" se introduce ca în următorul tabel.

**LUNGIMEA**: valoarea lungimii totale a liniei examinate. Valorile trebuie să fie *pozitive* pentru cazurile cu transpunere completă şi *negative* pentru cazurile netranspuse.

**ILINE**: determină definirea parametrilor A şi B, astfel:

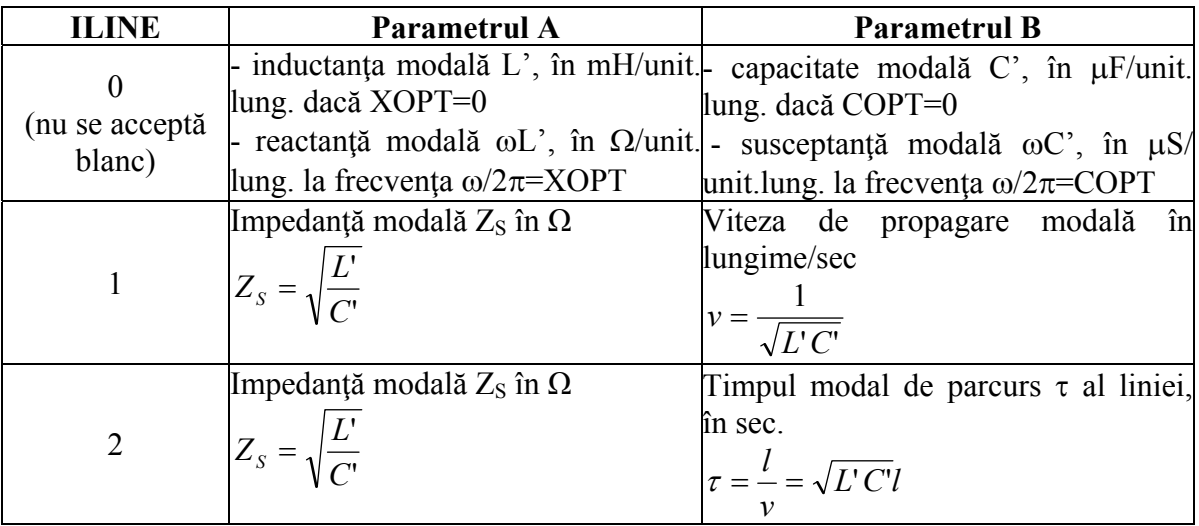

**IPUNCH**: specifică tipul modelării ce va fi folosit în tipul de linie de date în discutie:

0 - modelare cu rezistență concentrată (cazul obișnuit), cu excepția introducerii cererii speciale "EXACT PHASOR REQUEST".

1 - modelare fără distorsiuni

**IPOSE:** specifică dacă linia este transpusă sau netranspusă:

- 0 linie transpusă;
- 1- linie netranspusă.

**IOUT:** poate fi folosită pentru cereri de mărimi de ieşire, la nivelul ramurii:

- 1 curent de ramură;
- 2 tensiune de ramură;
- 3 curent şi tensiune de ramură;
- 4 puterea pe ramură şi energia consumată pe durata simulării.

#### **Observaţii:**

**1)** pentru o linie cu N faze, continuu transpusă, există numai două moduri. Se specifică parametrii de secvenţă zero în prima linie de date (pentru prima fază) şi parametrii de secvență directă în a doua linie de date (pentru a doua fază). Se lasă blanc parametrii modali pentru a treia şi următoarele linii de date ramuri.

**2)** pentru o linie netranspusă cu N faze, există N moduri diferite. Se specifică parametrii modali pentru primul mod - în prima linie de date, pentru al doilea - pe a doua linie de date şi aşa mai departe pentru al treilea şi următoarele moduri.

**3)** sunt două restricţii când se foloseşte cererea de ieşire IOUT, astfel:

**a)** cererea privind curentul ramurii trebuie introdusă pe toate fazele. Motivul este că este necesar calculul unui vector pentru aflarea curentului de linie, deci toate componentele vectorului curent trebuie să fie disponibile. Dacă utilizatorul nu doreşte asemenea ieşire simetrică de curent, se lasă coloana 80 liberă și, în schimb, se cer curenții cu o serie de întrerupătoare de măsură sau cu ramuri cu impedanță mică.

**b)** nu se foloseşte coloana 80 pentru cereri de ieşire în cazul unei linii monofazate cu parametri distribuiti, pentru că rezultatele sunt eronate.

**4)** L' şi C' trebuie să fie ambele diferite de 0 pentru fiecare mod.

**5)** introducerea matricei de transformare:

**a)** Numai când IPOSE este diferit de zero matricea de transformare [Ti] este citită imediat după cea de a *N*-a linie de date. Acest lucru se face corect numai dacă parametrul "LUNGIME" are valori negative.

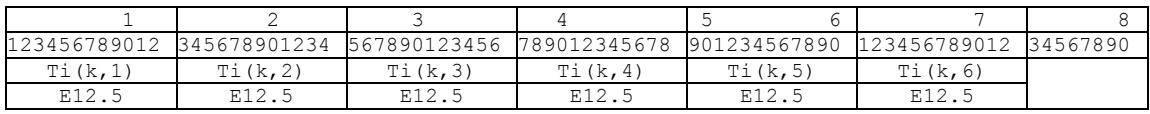

**b)** Se foloseşte următorul format pentru matricea de transformare:

**c)** Elementele matricei [Ti] sunt citite după linii (întâi prima linie, apoi linia a doua, etc.). Pentru o linie dată se scriu mai întâi părțile reale ale elementelor matricei, iar părțile imaginare urmează pe altă linie de date. În afară de linii, elementele matricei sunt citite în ordinea creşterii indicelui de coloană. Fiecare linie începe pe o nouă linie de date şi sunt şase sau mai puţine elemente pe fiecare linie de date.

**d)** Dacă linia de transport are numai trei faze, cele trei câmpuri finale (col 37 ÷ 72) nu se utilizează. Pentru  $N \le 6$  faze sunt implicate 2N linii de date; pentru  $7 \le N \le 12$  faze se folosesc exact 4N linii de date etc. Trebuie să apară exact  $2N^2$  elemente pentru matricea de transformare  $[T_i]$ .

**6)** Pentru toate aceste modele, rezultatele simulării *se obţin în valori de fază*. Dacă utilizatorul doreste, poate obtine, de asemenea, tensiuni de iesire în componente modale, caz în care este nevoie de o linie specială de cerere "MODE VOLTAGE OUTPUT".